POOLA\_INVASIVE\_BREAST\_CANCER\_DN

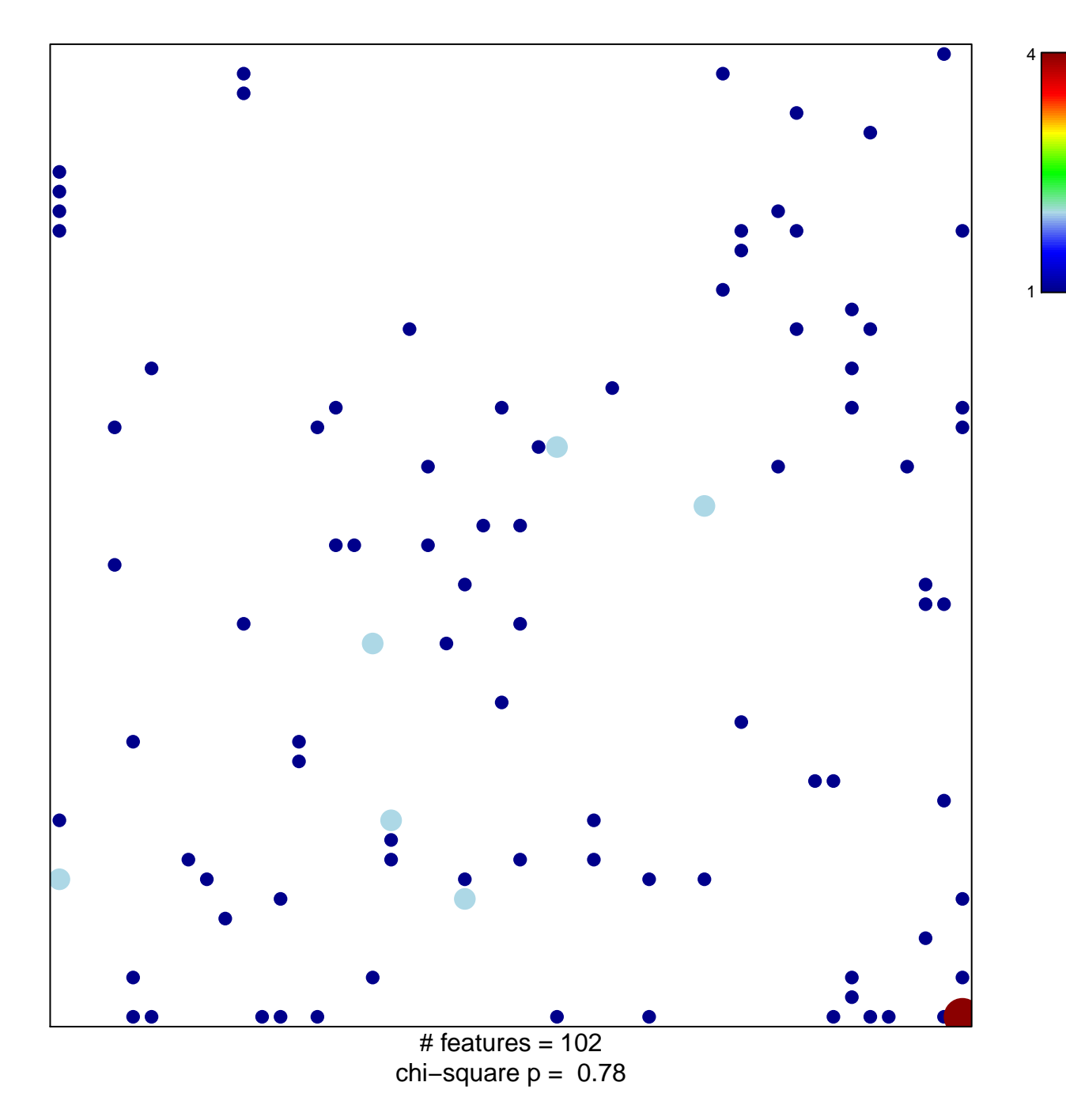

## **POOLA\_INVASIVE\_BREAST\_CANCER\_DN**

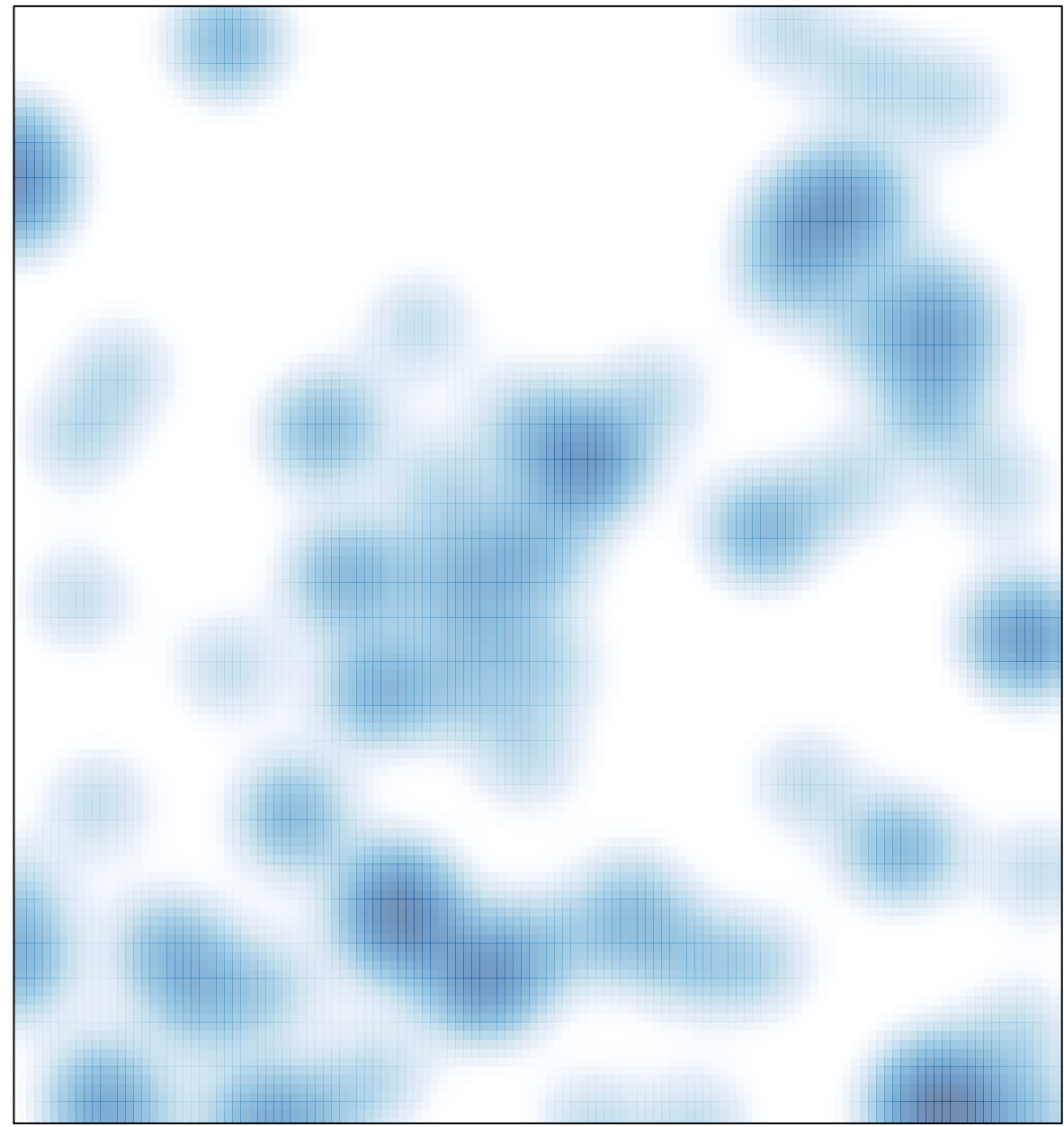

# features =  $102$ , max = 4